- Как называется программа для создания презентаций?
- К какому виду программ относится программа PowerPoint?
- Для чего нужны презентации?

- Назовите основные элементы окна редактора PowerPoint?
- **1. Строка заголовка**
- **2. Структура презентации**
- **3. Главное меню**
- **4. Панели инструментов**
- **5. Рабочее поле**
- **6. Область задач**

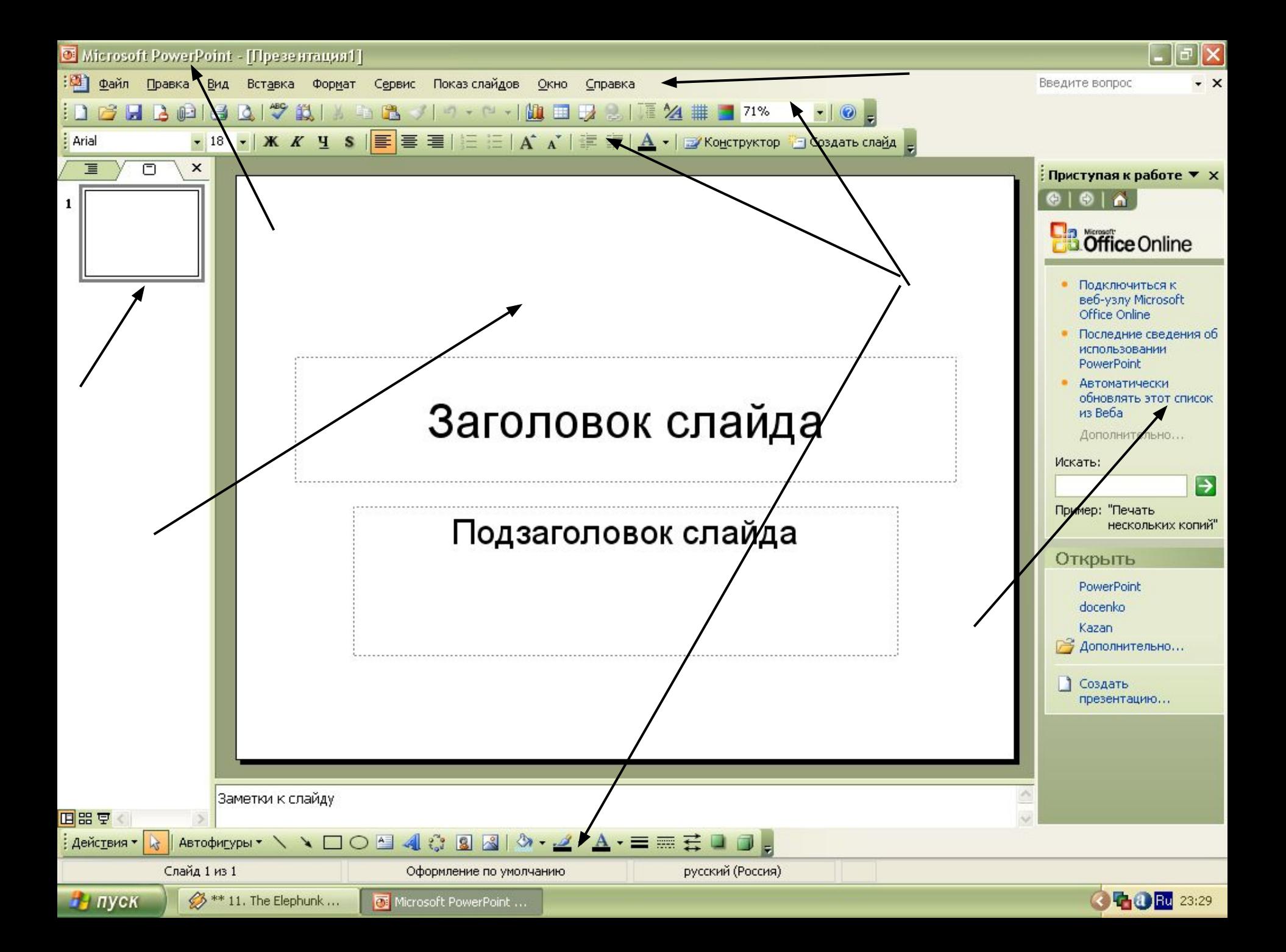

- Как открыть программу PowerPoint
- Из чего состоит программа PowerPoint?
- Как создать пустой слайд?
- Как создать новый слайд?
	- **1. Вставка Создать слайд**
	- **2. Вставка Дублировать слайд**
	- **3. Вставка Слайды из файлов**
	- **4. На панели инструментов Создать слайд**

- Как отформатировать текст?
	- **1. Выделить мышью текст форматировать**
- **2. Выделить метку форматировать**
- Как создать фон?
	- **1. Формат Фон**
	- **2. Правая кнопка мыши Фон**
	- **3. Область задач Дизайн слайда**
	- **4. Вставка Фон**